# CAUSE AND EFFECT DIAGRAM

[http://www.tutorialspoint.com/management\\_concepts/cause\\_and\\_effect\\_diagram.htm](http://www.tutorialspoint.com/management_concepts/cause_and_effect_diagram.htm) Copyright © tutorialspoint.com

## **Introduction**

There are a number of productivity and management tools used in business organizations. Cause and Effect Diagram, in other words, Ishikawa or Fishbone diagram, is one such management tool. Due to the popularity of this tool, majority of managers make use of this tool regardless of the scale of the organization.

Problems are meant to exist in organizations. That's why there should be a strong process and supporting tools for identifying the causes of the problems before the problems damage the organization.

# **Steps for Using the Tool**

Following are the steps that can be followed to successfully draw a cause and effect diagram:

### **Step 1 - Properly identify the problem in hand**

Start articulating the exact problem you are facing. Sometimes, identification of the problem may not be straightforward. In such instances, write down all the effects and observations in detail. A short brainstorming session may be able to point out t the actual problem.

When it comes to properly identifying the problem, there are four properties to consider; who are involved, what the problem is, when it occurs, and where it occurs. Write down the problem in a box, which is located at the left hand corner *refertheexamplecauseandeffectdiagram*. From the box, draw a line horizontally to the right hand side. The arrangement will now look like the head and the spine of a fish.

#### **Step 2 - Add the major factors that contribute to the problem**

In this step, the main factors of the problem are identified. For each factor, draw off a line from the fish's spine and properly label it. These factors can be various things such as people, material, machinery or external influences.

Think more and add as many as factors into the cause and effect diagram.

Brainstorming becomes quite useful in this phase, as people can look at the problem in different angles and identify different contributing factors.

The factors you added now become the bones of the fish.

#### **Step 3 - Identify the causes**

Take one factor at a time when identifying possible causes. Brainstorm and try to identify all causes that apply to each factor. Add these causes horizontally off from the fish bones and label them.

If the cause is large in size or complex in nature, you can further breakdown and add them as sub causes to the main cause. These sub causes should come off from the relevant cause lines.

Spend more time in this step; the collection of causes should be comprehensive.

#### **Step 4 - Diagram analysis**

When this step starts, you have a diagram that indicates the problem, the contributing factors, and all possible causes for the problem.

Depending on the brainstorming ideas and nature of the problem, you can now prioritize the causes and look for the most likely cause.

This analysis may lead to further activities such as investigations, interviews and surveys. Refer the

#### following sample cause and effect diagram:

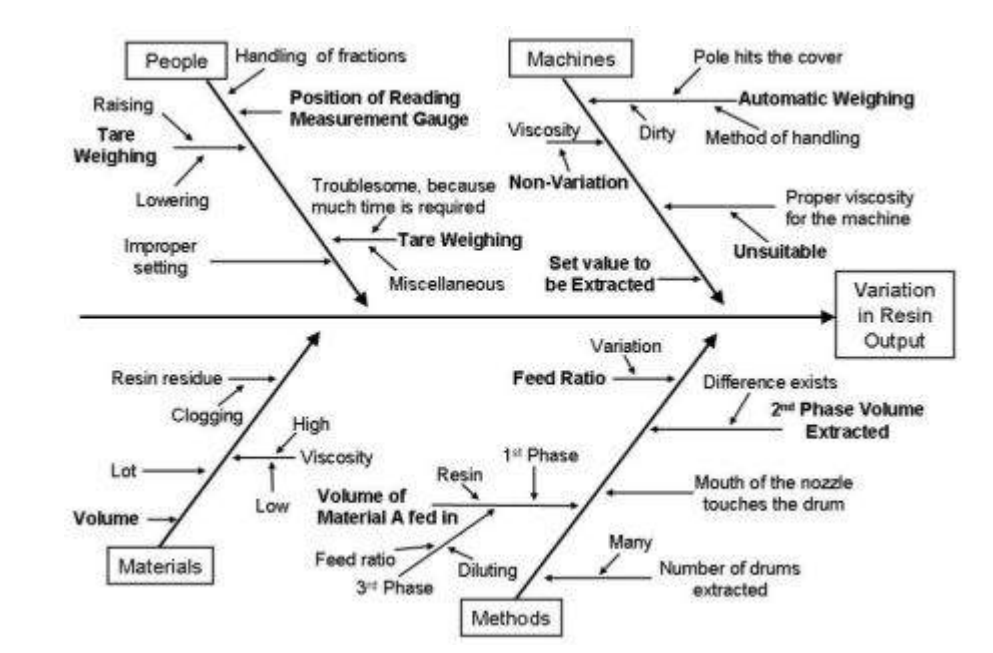

#### **Use of cause and effect diagrams**

When it comes to the use of cause and effect diagrams, brainstorming is a critical step. Without proper brainstorming, a fruitful cause and effect diagram cannot be derived.

Therefore, following considerations should be addressed in the process of deriving a cause and effect diagram:

- There should be a problem statement that describes the problem accurately. Everyone in the brainstorming session should agree on the problem statement.
- Need to be succinct in the process.
- For each node, think all the possible causes and add them into the tree.
- Connect each casualty line back to its root cause.
- Connect relatively empty branches to others.
- If a branch is too bulky, consider splitting it in two.

#### **Conclusion**

Cause and Effect diagrams can be used to resolve organizational problems efficiently.

There are no limitations or restrictions on applying the diagrams to different problems or domains. The level and intensity of brainstorming defines the success rate of cause and effect diagrams.

Therefore, all relevant parties should be present in the brainstorming session in order to identify all possible causes.

Once most likely causes are identified, further investigation is required to unearth further details. Loading [MathJax]/jax/output/HTML-CSS/jax.js